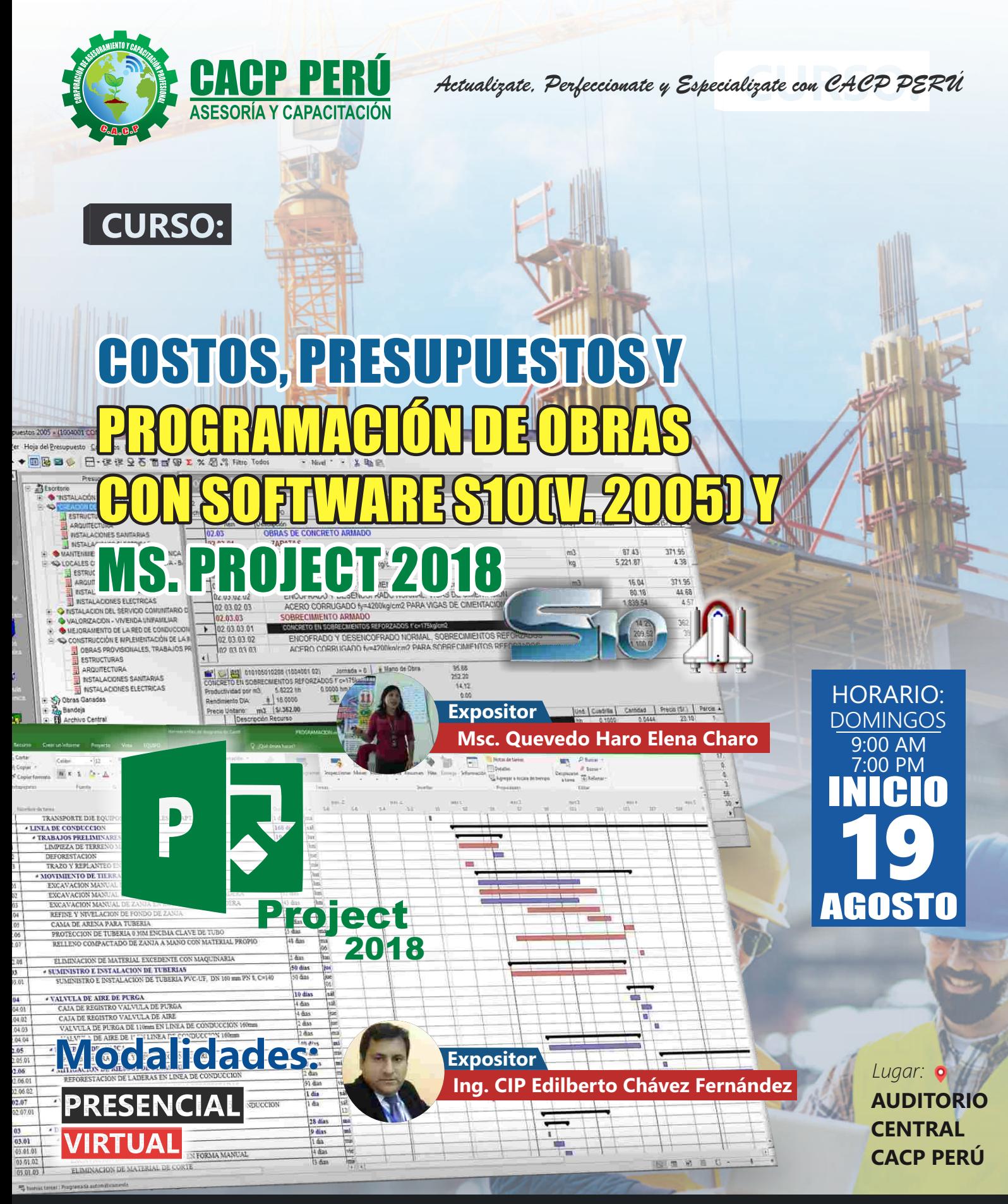

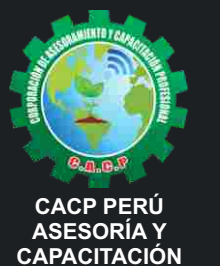

Telf.: **9**953620444 / 920029799 Fijo: 043-604932 Email: info@cacperu.com Web: http://cacperu.com

**Av. Pacífico - Urb. Casuarinas 2da Etapa Mz. E1 Lt. 06 - 2do. Nivel (Costado de la I.E. Señor de la Vida - USP) - Nuevo Chimbote**

**CACP PERÚ** 

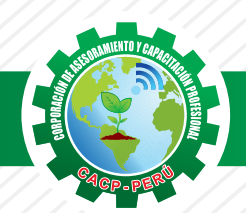

### **PRESENTACIÓN**

Hoy en día la gestión y ejecución de proyectosconstructivos deben contar con profesionales capacitados, en temas de programación, metrados, análisis de costos y presupuestos, debiendo contar conlos conocimientos teóricos y prácticos aplicados a la construcción de proyectos, según los estándares del Reglamento Nacional de la Construcción y la Ley de contrataciones, así como el manejo de programas parala programación y evaluación de proyectos y el análisis de costos y presupuestos con el programa S-10, así como conocer y cumplir todos los estándares de seguridad en obras, según la norma G 050. La Corporación de Asesoramiento y Capacitación "CACP PERÚ", asumiendo su rol de capacitación y de difusión de herramientas de actualidad, presenta la especialización profesional en "COSTOS, PRESUPUESTOS Y PROGRAMACIÓN DE OBRAS CON SOFTWARE S10(V. 2005) Y MS. PROJECT 2018".

### **DIRIGIDO A**

Dirigido a Ingenieros, Arquitectos, estudiantes de pregrado y postgrado, personal relacionado al campo de la construcción.

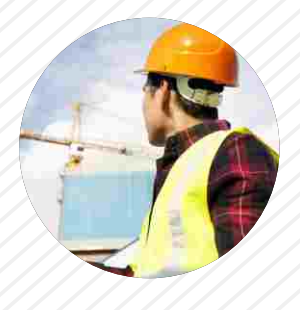

### **CERTIFICA**

Los participantes que cumplan satisfactoriamente con los requisitos Académicos y Administrativos del programa recibirán la certificación de la especialización profesional en: "COSTOS, PRESUPUESTOS Y PROGRAMACIÓN DE OBRAS CON SOFTWARE S10(V. 2005) Y MS. PROJECT 2018", expedido por la Corporación de Asesoramiento y Capacitación Profesional CACP S.R.L.

### **BENEFICIOS**

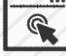

Horarios flexibles de acuerdo a tus necesidades a través del campus virtual (las 24h / 7d ).

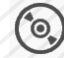

Videoconferencias en formato DVD calidad HD.

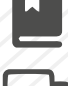

Material Impreso full color.

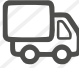

Incluye envió de materiales a todo el Perú hasta su domicilio (Olva Courier)

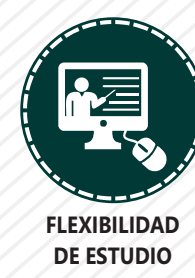

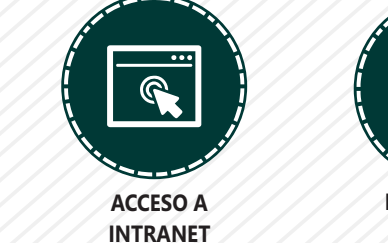

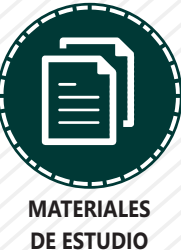

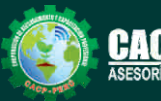

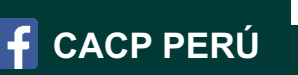

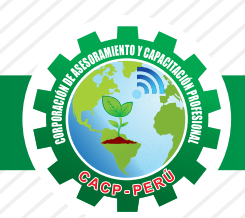

### **HERRAMIENTAS METODOLÓGICAS**

### **MODALIDAD VIRTUAL**

El participante tendrá a su disposición todos los contenidos del programa en el aula virtual CACP PERÚ, entregándosele una clave y usuario al inicio del curso. Las clases podrán verla ONLINE - EN VIVO en el mismo horario que se lleva a cabo la modalidad presencial y realizar sus preguntas. Para acceder a todas las ventajas de esta modalidad, es imprescindible tener CONOCIMIENTOS BÁSICOS DEL USO DE INFORMÁTICA (manejo de navegadores, correo electrónico, uso de procesadores de texto, impresión de documentos, descarga de documentos, etc). Así como contar de una buena conexión a la red y una computadora con características convencionales de memoria y configuración. El material educativo, tales como el DVD con el contenido de las filmaciones de las conferencias, las diapositivas impreso por clase se le enviará a su domicilio.

# **MODALIDAD PRESENCIAL**

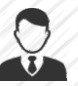

Esta modalidad consiste en que el alumno asista como mínimo al 90% de las clases teóricas prácticas. Se les brindará un manual en físico por clase y la información en digital estará disponible en el aula virtual.

### **VENTAJAS DEL CAMPUS VIRTUAL**

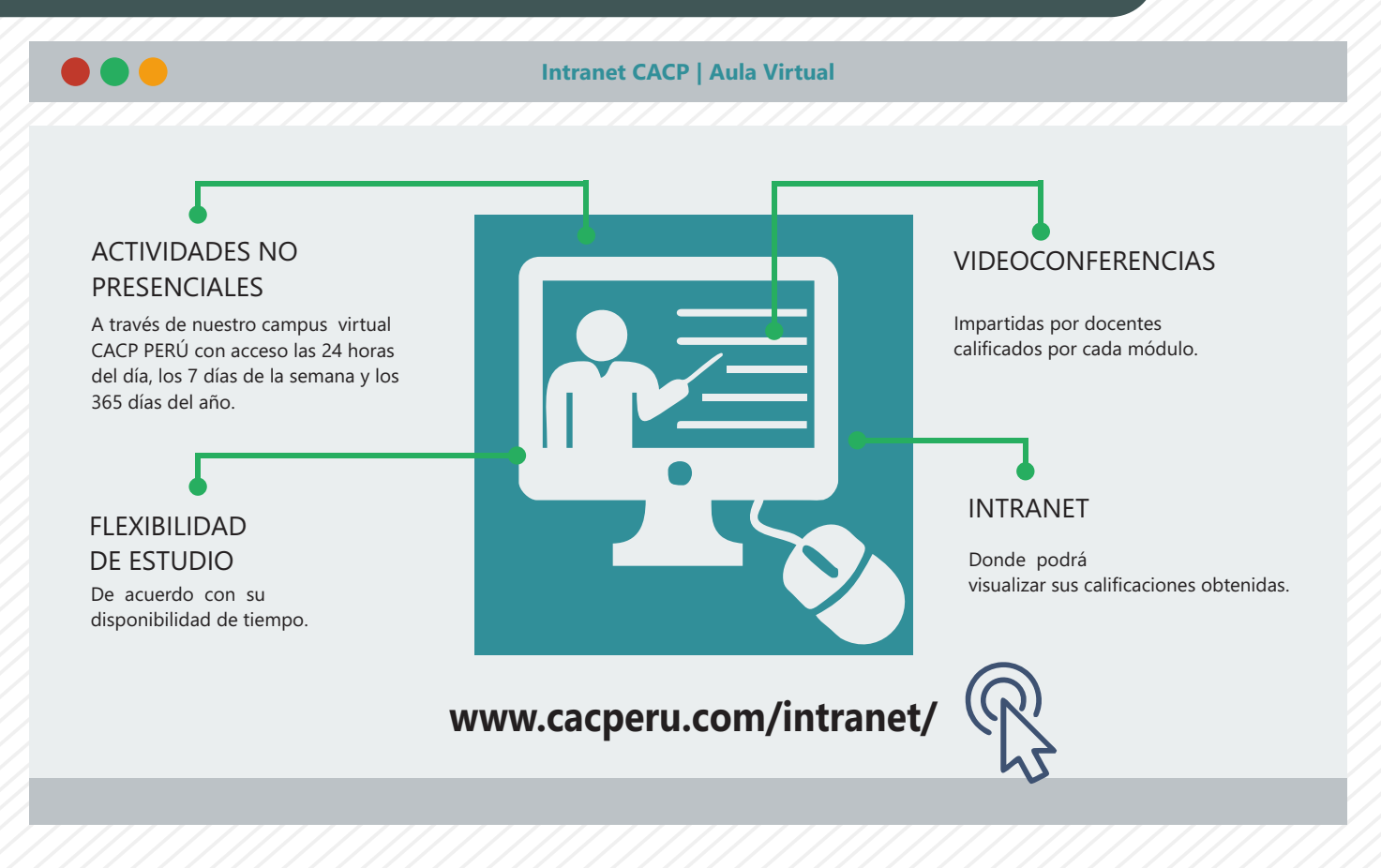

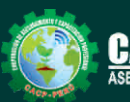

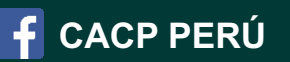

#### **TEMARIO COSTOS, PRESUPUESTOS Y PROGRAMACIÓN DE OBRAS CON SOFTWARE S10(V. 2005) Y MS. PROJECT 2018**

#### **TEMA 01**

#### **COSTOS Y PRESUPUESTOS.**

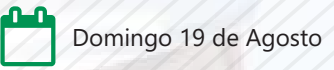

- Estructuras de Presupuestos, según la forma de ejecución de la obra.
- Análisis de Precios Unitarios de Mano de Obra:Definición y Parámetros para el componente de la Mano de Obra.
- Análisis de Precios Unitarios de Materiales: Definición y Parámetros para el componente de Materiales.
- Aporte Unitario y Precio del material.
- Análisis de Precios Unitarios de Maquinaria: Definición y Parámetros para el componente de Equipos y Herramientas.
- Costo de Hora Maquina y Rendimiento.
- Gastos Generales Personalizados.
- Utilidades.
- $\sqrt{ }$  Ingreso al S10 presupuestos 2005.
- La pantalla inicial.
- La creación de presupuesto.
- La creación de títulos.
- **√ Creación de partidas.**
- **← Creación de recursos para cada partida.**
- ◆ Asignar a cada uno de los recursos sus índices unificados.
- Definir estructuras de ítem.
- ◆ Diseño de pie de presupuesto por contrata.
- Diseño de pie de presupuesto por administración directa.
- Criterio para la elaboración de la fórmula polinómica.

#### **TEMA 02**

#### **ELABORACIÓN DE PRESUPUESTOS**

- Estructuras de Presupuestos, según la forma de ejecución de la obra.
- Análisis de Precios Unitarios de Mano de Obra:Definición y Parámetros para el componente de la Mano de Obra.
- Análisis de Precios Unitarios de Materiales: Definición y Parámetros para el componente de Materiales.

#### **TEMA 03**

#### **EL MS PROJECT Y SU ENTORNO DE TRABAJO.**

- Introducción al Ms Project 2018.
- El Ms Project 2018 y su entorno de trabajo.

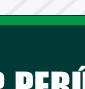

**Informes e Inscripciones** Telf.: 953620444 / 920029799 Fijo: 043-604932 Email: info@cacperu.com Web: http://cacperu.com

**CACP PERÚ** 

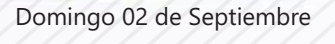

Domingo 16 de Septiembre

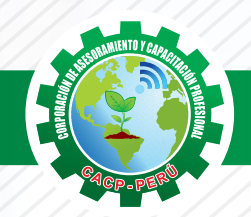

### **TEMARIO**

#### **COSTOS, PRESUPUESTOS Y PROGRAMACIÓN DE OBRAS CON SOFTWARE S10(V. 2005) Y MS. PROJECT 2018**

- Revisión general del Ms Project.
- El inicio del proyecto.
- Definir proyecto.
- Tipos de tareas con Ms Project.
- Números de esquema y EDT.

#### **TEMA 04**

#### **ADMINISTRANDO RECURSOS DE UN PROYECTO Y COSTOS**

- Definición, ingresos y asignación de recursos.
- **Exemple 25 Exemple 25 Propervinculos.**
- Análisis de costos y estadísticas.
- √ Sobreasignación y redistribución de recursos.
- Análisis de costos y presupuestos del proyecto.
- Tablas de tasas de costos.

#### **TEMA 05**

#### **HERRAMIENTAS PARA LA GESTIÓN DE PROYECTOS – REPORTES Y COSTOS**

- Campos personalizados.
- Crear filtros.
- **√ Gráfico de Gastos por Recursos.**
- Gestión de Múltiples Proyectos.
- Impresión Vistas, Reportes e informes visuales en MS Project.
- Tablas de tasas de costos.
- Comparación de las Líneas Base respecto a Datos Reales.
- Estadísticas.
- Importación y exportación a Excel y Utilitarios.
- Control y Seguimiento , Generación de curvas S, Replanificación.

#### **TEMA 06 ANÁLISIS Y OPTIMIZACIÓN DEL PROYECTO - UTILITARIOS**

- Compras de las Líneas Base respecto a datos reales.
- Estadísticas.
- Importación y exportación a Excel y utilitarios.
- Control y seguimiento Replanificación.
- Utilitarios.
- Macros.
- Evaluación final.

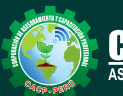

Telf.: 953620444 / 920029799 Fijo: 043-604932 Email: info@cacperu.com Web: http://cacperu.com

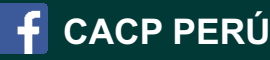

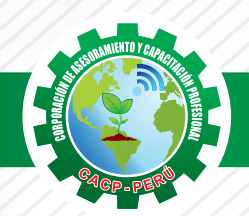

**CORPORACIÓN DE ASESORAMIENTO Y CAPACITACIÓN PROFESIONAL CAPACITACIÓN - CONSULTORÍA - INHOUSE**

#### **PONENTES**

**COSTOS, PRESUPUESTOS Y PROGRAMACIÓN DE OBRAS CON SOFTWARE S10(V. 2005) Y MS. PROJECT 2018**

### **Ing. CIP Edilberto Chávez Fernández**

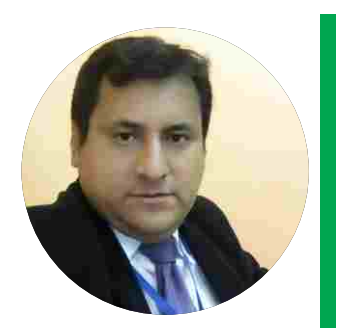

MOSM. Microsoft Office Specialist Master, Ingeniero en Computación y de Sistemas, Cursando maestría en Docencia en Educación Universitaria, con amplia experiencia en el manejo de software para ingeniería civil, mecánica, tecnologías de la información, planificación de proyectos, algoritmos, diseño web - gráfico, manejo de software de SGBD, modelamiento y simulación de sistemas y ofimática empresarial, así como programas a nivel de usuario y cliente/servidor bajo entorno Windows/Linux. Preparado para planificar, integrar, modelar y administrar sistemas informáticos, desarrollar, mantener módulos y paquetes de software, constante comunicación y coordinación con grupos humanos. Perseverancia en la motivación para el desarrollo personal y profesional.

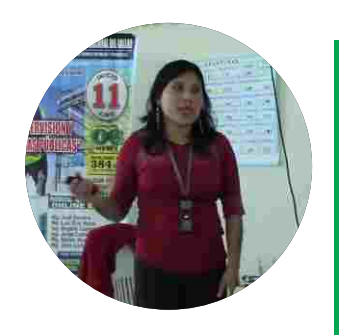

### **Msc. Elena Quevedo Haro**

Ingeniera Civil de la Universidad Nacional del Santa con estudios de Maestría en Gestión Ambiental de la Universidad Nacional del Santa. Gerente de Inversiones de infraestructura. Especialista en Gestión de Proyectos Aplicando el Ms Project 2013. Especialista en Metrados, Costos y Presupuestos de Obras Con S10. Especialista en Planeamiento, Programación y Organización de Obras. Especialista en Metrados en Edificaciones. Especialista en Formulación de Proyectos de Inversión Pública SNIP y Cooperación Internacional. Actualmente catedrática de la universidad Cesar vallejo.

# **80 HORAS ACADÉMICAS**

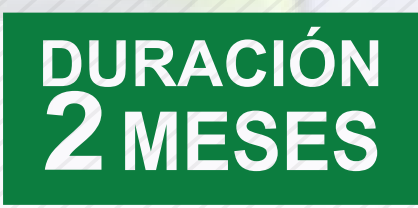

### LUGAR DEL EVENTO

#### AUDITORIO CENTRAL DE CACP PERÚ

**Av. Pacífico - Urb. Casuarinas 2da Etapa Mz. E1 Lt. 06 - 2do. Nivel (Costado de la I.E. Señor de la Vida - USP) - Nuevo Chimbote**

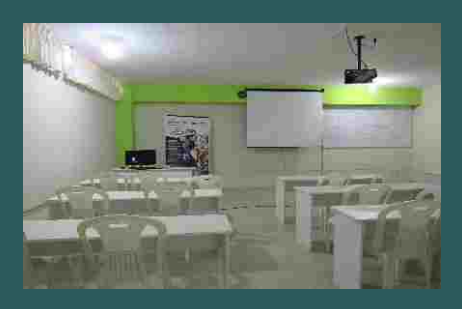

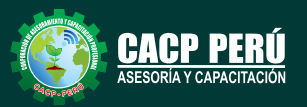

**Informes e Inscripciones**

Telf.: இ953620444 / 920029799<br>Fijo: 043-604932 Fijo: 043-604932 Email: info@cacperu.com Web: http://cacperu.com

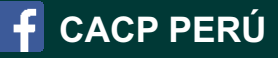

**6**

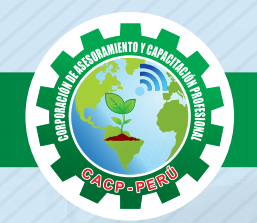

**COSTOS, PRESUPUESTOS Y PROGRAMACIÓN DE OBRAS CON SOFTWARE S10(V. 2005) Y MS. PROJECT 2018**

## **INVERSIÓN:**

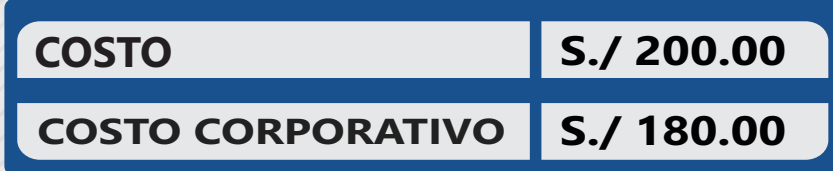

### **MEDIO DE PAGO**

# BANCO DE CRÉDITO DEL PERÚ

N° CUENTA CORRIENTE EN SOLES:

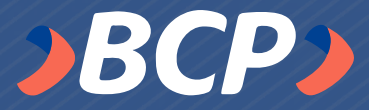

# **310-2283477035**

Titular de la Cuenta: CORPORACIÓN DE ASESORAMIENTO Y CAPACITACIÓN PROFESIONAL C.A.C.P. S.R.L

**\*En caso de realizar pago mediante el banco adicionar S/. 7.50 por cada Transacción**

### **ENVÍO DEL MATERIAL EN FÍSICO, SIN COSTO ADICIONAL A NIVEL NACIONAL**

A través de:

0LVA COURIER El courier más grande del Perú

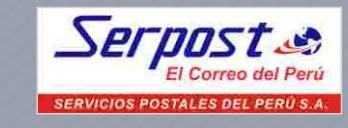

### **INFORMES E INSCRIPCIONES**

**info@cacperu.com**  $\left|\bigcup_{k=1}^{N}$  www.cacperu.com **|** 953620444 920029799 **|** 043-604932

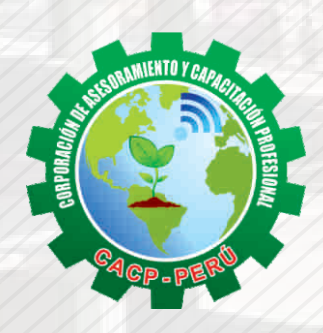

**CACP PERÚ** 

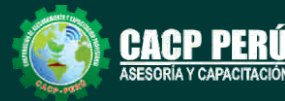